#### S POLITECNICO DI MILANO

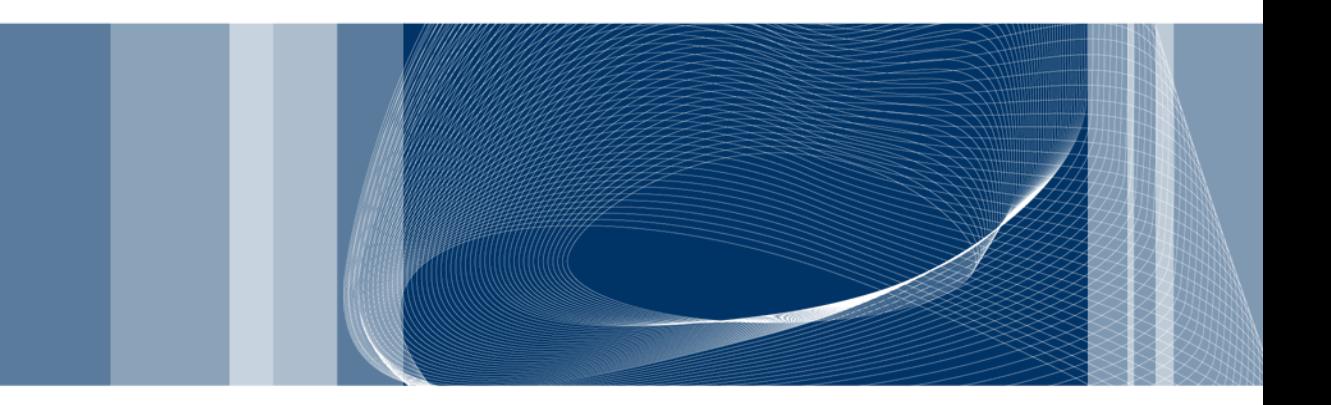

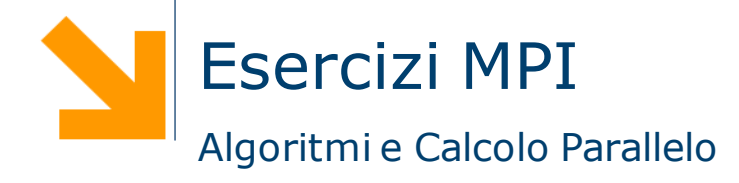

**Daniele Loiacono**

## Esercizio 1

 $\Box$  Implementare in MPI una soluzione parallela del seguente algoritmo per approssimare PI

```
cin >> npoints; count = 0;
for(j=0, j<npoints; j++) {
     x = \text{random}();
     y = random();
     if (inCircle(x, y)) 
             count++;
}
PI = 4.0*count/npoints
```
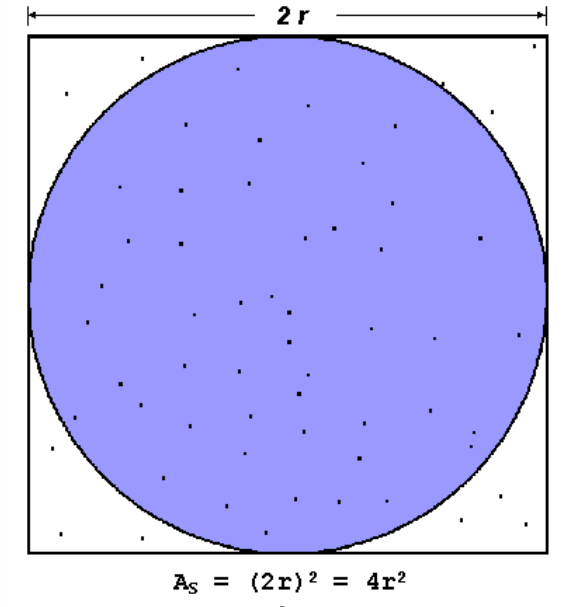

 $\mathcal{P}$ 

$$
A_S = (2r)^2 =
$$
  
\n
$$
A_C = \pi r^2
$$
  
\n
$$
\pi = 4 \times \frac{A_C}{A_S}
$$

- $\Box$  Non è necessario implementare la funzione inCircle()
- □ Si implementi
	- una soluzione senza utilizzare le funzioni di comunicazione collettive
	- una soluzione in cui vengono utilizzate le funzioni di comunicazione collettive

### Esercizio 1: soluzione

```
cin \gg npoints; count = 0;
p = number of tasks; N = npoints/p;
```

```
for(j=1, j<N; j++) {
   x = \text{random}();
  y = random();
   if (inCircle(x, y)) 
       count++;
}
PI = 4.0*count/Nfind out if I am MASTER or WORKER 
if I am MASTER
   receive from WORKERS their PI
   compute PI (use MASTER and WORKER calculations)
else if I am WORKER {
  send to MASTER PI
}
```
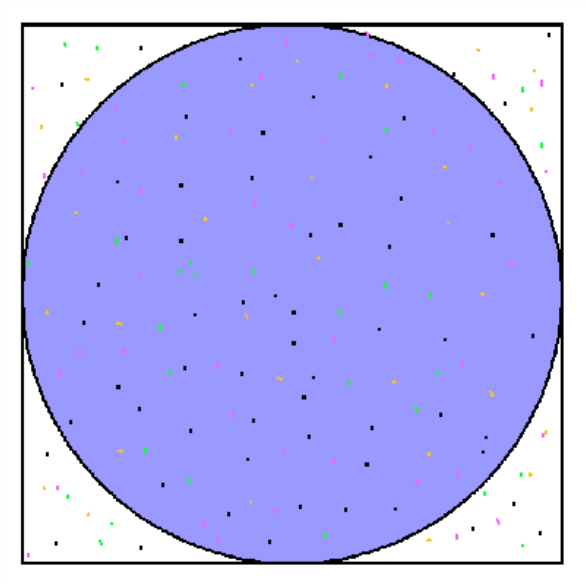

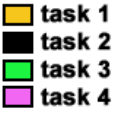

3

#### POLITECNICO DI MILANO

## Esercizio 1: implementazione (1)

```
int main (int argc, char *argv[]){
   MPI Init(&argc, &argv);
   MPI Comm size(MPI COMM WORLD, &numtasks);
   MPI Comm rank (MPI COMM WORLD, &taskid);
   if (taskid == MASTER)
      cin >> npoints;
   Send/receive di npoints
   N = npoints/numtasks; count = 0;
```

```
for(i=1, i< N; i++) {
   x = \text{random}(); y = \text{random}();
  if (inCircle(x, y)) 
    count++; }
myPI = 4.0 * count/N;
```
#### **Send/receive di myPI e riduzione PI**

```
if (taskid == MASTER)
  cout << "PI=" << PI << endl;
MPI Finalize();
return 0;
```
}

## Esercizio 1: implementazione (2)

#### **Send/receive di npoints**

```
if (taskid == MASTER)
{
   for (int i=1; i< numtasks; i++)
         MPI Send(&npoints, 1, MPI INT, i, 0, MPI COMM WORLD);
}
else
{
   MPI Recv(&npoints, 1, MPI INT, MPI ANY SOURCE,
                   MPI_ANY_TAG, MPI_COMM_WORLD, &status);
}
```
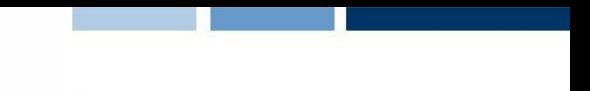

## Esercizio 1: implementazione (3)

#### **Send/receive di myPI e riduzione PI**

```
if (taskid != MASTER) {
    MPI Send(&myPI, 1, MPI DOUBLE, MASTER, 0, MPI COMM WORLD);
else {
    PI=myPI;
     for (i = 1; i < numtasks; i^{++}) {
            MPI Recv(&pirecv, 1, MPI DOUBLE, MPI ANY SOURCE,
                        MPI ANY TAG, MPI COMM WORLD, &status);
            PI = PI + pirecv;}
     PI = PI/numtasks;
```
## Esercizio 1: implementazione alternativa

```
int main (int argc, char *argv[]){
   MPI Init(&argc, &argv);
   MPI Comm size(MPI COMM WORLD, &numtasks);
   MPI Comm_rank(MPI_COMM_WORLD, &taskid);
   if (taskid == MASTER)
      cin >> npoints;
   MPI Bcast(&npoints, 1, MPI INT, MASTER, MPI COMM WORLD);
   N = npoints/numtasks; count = 0;
   for(j=1, j<N; j++) {
       x = \text{random}(); y = \text{random}();
      if (inCircle(x, y)) 
       count++;}
   myPI = 4.0 * count/N;MPI_Reduce(&myPI, &PI, 1, MPI_DOUBLE, MPI_SUM, MASTER, 
       MPI_COMM_WORLD);
   if (taskid == MASTER) cout << "PI=" << PI/numtasks << endl;
  MPI Finalize();
  return 0;
```
}

## Esercizio 2

□ Parallelizzare in MPI il seguente algoritmo che

- ► conta i numeri primi inferiori a LIMIT
- ► ritorna il numero primo più grande trovato

```
pc=4; /* 2, 3, 5, 7 are counted here */for (n=11; n<=LIMIT; n=n+2) {
   if (isprime(n)) {
      pc++;
      foundone = n;
  }
}
cout << "found= " << pc << " largest= " << foundone << endl;
```
#### Esercizio 2 - Soluzione

```
MPI Init(&argc, &argv);
MPI Comm_rank(MPI_COMM_WORLD, &rank);
MPI Comm_size(MPI_COMM_WORLD, &ntasks);
```

```
mystart = (rank*2)+11stride = ntasks*2;
pc=0; foundone = 0;
```

```
for (n=mystart; n<=LIMIT; n=n+stride) {
  if (isprime(n)) {
   pc++;foundone = n;
}
MPI_Reduce(&pc,&pcsum,1,MPI_INT,MPI_SUM,MASTER,MPI_COMM_WORLD);
MPI Reduce(&foundone, &maxprime, 1, MPI INT, MPI MAX, MASTER, MPI COMM WORLD);
```

```
if (rank == MASTER) {
   pcsum = pcsum + 4; // conta i primi 4 (2, 3, 5, 7)cout << "found= " << pcsum << " largest= " << maxprime << endl; }
```

```
MPI Finalize();
```
#### Esercizio 3

10

□ Proporre una soluzione MPI per parellizzare su una macchina con M processori il calcolo di una semplice equazione di calore su una matrice NxN:

$$
U_{x,y} = U_{x,y}
$$

 $\mathbf{A}$   $\mathbf{A}$ 

$$
+ C_x (U_{x+1,y} + U_{x+1,y} + 2 U_{xy})
$$
  
+ 
$$
C_y * (U_{x,y+1} + U_{x,y+1} - 2 U_{x,y})
$$

 $\pm 11$ 

 $2*11+1$ 

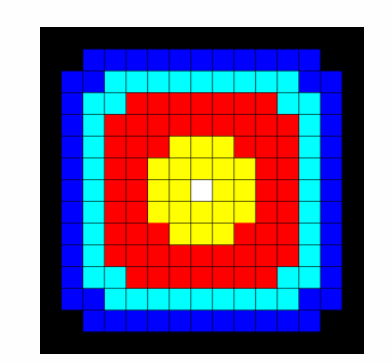

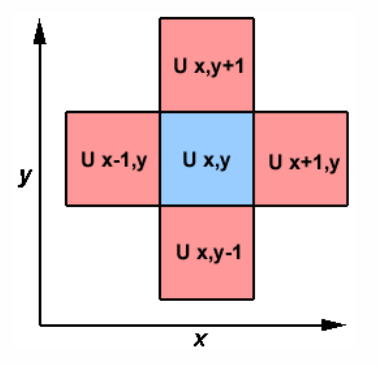

 La soluzione seriale del problema può essere schematizzata come: for  $(x=1; x < N-1; x++)$ 

for 
$$
(y=1; y < N-1; y++)
$$
  
\n $u2[x][y] = u[x][y] + cx*(u[x+1][y] + u[x+1][y]$   
\n $- 2 * u[x][y]) + cy*(u[x][y+1] + u[x][y-1]$   
\n $- 2 * u[x][y]$ 

## Esercizio 3 – Soluzione

□ Si può scomporre la matrice in blocchi ed utilizzare processo per aggiornare un diverso blocco della matrice

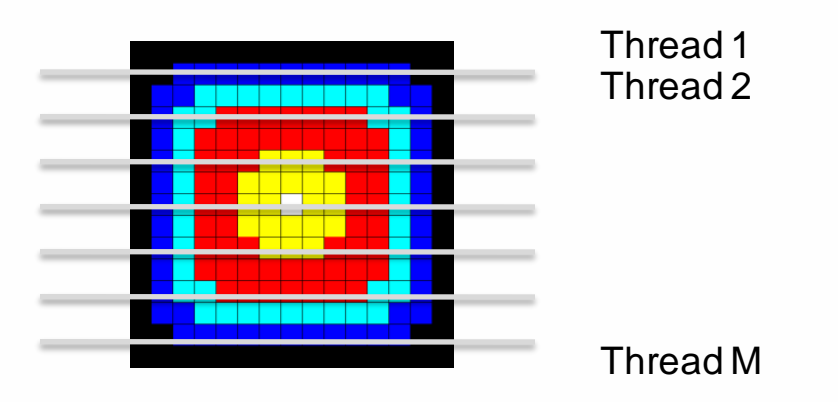

 Attenzione alle righe vicino ai bordi: richiedono di essere sincronizzate attraverso la comunicazione fra processi

11

# Esercizio 3 – Soluzione (dichiarazioni/init)

```
float u[2][NXPROB][NYPROB] 
MPI Init(&argc, &argv);
MPI Comm size(MPI COMM WORLD, &numtasks);
MPI Comm rank(MPI COMM WORLD, &taskid);
numworkers = numtasks-1;
```
## Esercizio 3 – Soluzione (divisione lavoro)

```
if (taskid == MASTER) {
   /* Initialize grid here*/ 
   averow = NXPROB/numworkers;
   extra = NXPROB%numworkers;
  offset = 0:for (i=1; i<=numworkers; i++)
   {
      rows = (i \leq extra) ? averow+1 : averow;
      if (i == 1) left = NONE:
      else left = i - 1;
      if (i == numworks) right = NONE;
      else right = i + 1;
      dest = i;MPI Send(&offset, 1, MPI INT, dest, BEGIN, MPI COMM WORLD);
      MPI Send(\text{arrows}, 1, MPI INT, dest, BEGIN, MPI COMM WORLD);
      MPI Send(&left, 1, MPI INT, dest, BEGIN, MPI COMM WORLD);
      MPI Send(&right, 1, MPI INT, dest, BEGIN, MPI COMM WORLD);
      MPI Send(&u[0][offset][0], rows*NYPROB, MPI FLOAT, dest, BEGIN,
               MPI COMM WORLD);
      offset = offset + rows;
   }
```
## Esercizio 3 – Soluzione (ricezione risultato)

```
if (taskid == MASTER) {
 /* DIVISIONE LAVORO */
   for (i=1; i<=numworks; i++){
      source = i;
      MPI Recv(&offset, 1, MPI INT, source, DONE, MPI COMM WORLD,
               &status);
      MPI Recv(&rows, 1, MPI INT, source, DONE, MPI COMM WORLD, &status);
      MPI_Recv(&u[0][offset][0], rows*NYPROB, MPI_FLOAT, source,
               msgtype, MPI COMM WORLD, &status);
   }
   /* Write output*/ 
  MPI Finalize();
```
}

## Esercizio 3 – Soluzione (setup iniziale worker)

```
if (taskid != MASTER) 
  {
```
MPI Recv(&offset, 1, MPI INT, MASTER, BEGIN, MPI COMM WORLD, &status); MPI Recv(&rows, 1, MPI INT, MASTER, BEGIN, MPI COMM WORLD, &status); MPI Recv(&left, 1, MPI INT, MASTER, BEGIN, MPI COMM WORLD, &status); MPI Recv(&right, 1, MPI INT, MASTER, BEGIN, MPI COMM WORLD, &status); MPI\_Recv(&u[0][offset][0], rows\*NYPROB, MPI\_FLOAT, MASTER, BEGIN,

MPI COMM WORLD, &status);

```
start=offset;
end=offset+rows-1;
if (offset==0) start=1;
if ((offset+rows)==NXPROB) end--;
```
…

## Esercizio 3 – Soluzione (calcolo risultato)

```
if (taskid != MASTER){
… 
   /* SETUP WORKER */ 
      iz = 0;for (it = 1; it \leq STEPS; it++){
         if (left != NONE){
            MPI Send(&u[iz][offset][0], NYPROB, MPI FLOAT, left,
                     RTAG, MPI COMM WORLD);
            MPI_Recv(&u[iz][offset-1][0], NYPROB, MPI_FLOAT, left,
                      LTAG, MPI COMM WORLD, &status);
         }
         if (right != NONE){
            MPI Send(&u[iz][offset+rows-1][0], NYPROB, MPI FLOAT, right,
                      LTAG, MPI COMM WORLD);
            MPI Recv(&u[iz][offset+rows][0], NYPROB, MPI FLOAT, right, RTAG,
                      MPI COMM WORLD, & status);
          }
         update(start,end,NYPROB, &u[iz][0][0], &u[1-iz][0][0]);
         iz = 1 - iz;}
```
…

## Esercizio 3 – Soluzione (invio risultato)

```
if (taskid != MASTER){
```
…

}

```
/* SETUP WORKER */
```

```
/* CALCOLO RISULTATO */
```
MPI Send(&offset, 1, MPI INT, MASTER, DONE, MPI COMM WORLD); MPI Send(&rows, 1, MPI INT, MASTER, DONE, MPI COMM WORLD); MPI Send(&u[iz][offset][0], rows\*NYPROB, MPI FLOAT, MASTER, DONE, MPI COMM WORLD);